# **streamlit-tags Documentation**

*Release master*

**Sep 02, 2022**

# **CONTENTS**

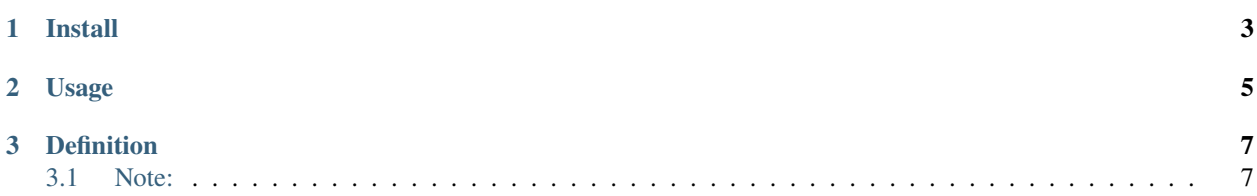

A custom component to add Tags in Streamlit.

Please star the repo and share the usage if you liked it.

Try out a demo here: **|Streamlit App|**

Check out docs here: <https://streamlit-tags.readthedocs.io/en/latest/>

#### **CHAPTER**

# **ONE**

# **INSTALL**

<span id="page-6-0"></span>PyPi

:: pip install streamlit-tags The installation can also be found on `PyPi`\_ Anaconda  $\sim\sim\sim\sim$ 

The installation can also be found on [Anaconda](https://anaconda.org/gagan3012/streamlit-tags)

conda install -c gagan3012 streamlit-tags

#### **CHAPTER**

## **TWO**

## **USAGE**

<span id="page-8-0"></span>This library has two main functions to display and use tags:

- st\_tags to display the tags feature
- st\_tags\_sidebar to display the tags in the sidebar

Check the examples/\_ folder of the project a quick start.

Check out demo here: <https://share.streamlit.io/gagan3012/streamlit-tags/examples/app.py>

#### **CHAPTER**

#### **THREE**

## **DEFINITION**

```
def st_tags(label: str,
         text: str,
         value: list,
         suggestions: list,
         key=None) -> list:
 ''':param suggestions: (List) List of possible suggestions (optional)
 :param label: (Str) Label of the Function
 :param text: (Str) Instructions for entry
:param value: (List) Initial Value (optional)
 :param key: (Str)
    An optional string to use as the unique key for the widget.
     Assign a key so the component is not remount every time the script is rerun.
 :return: (List) Tags
Note: usage also supports keywords = st_tags()
 '''
```
## <span id="page-10-1"></span>**3.1 Note:**

- The suggestion and value fields are optional
- Usage also supports keywords = st\_tags()

We also have a function now to embed the tags function to the sidebar: